AutoCAD 2008

- 13 ISBN 9787508365749
- 10 ISBN 7508365747

出版时间:2008-6

页数:243

版权说明:本站所提供下载的PDF图书仅提供预览和简介以及在线试读,请支持正版图书。

### www.tushu000.com

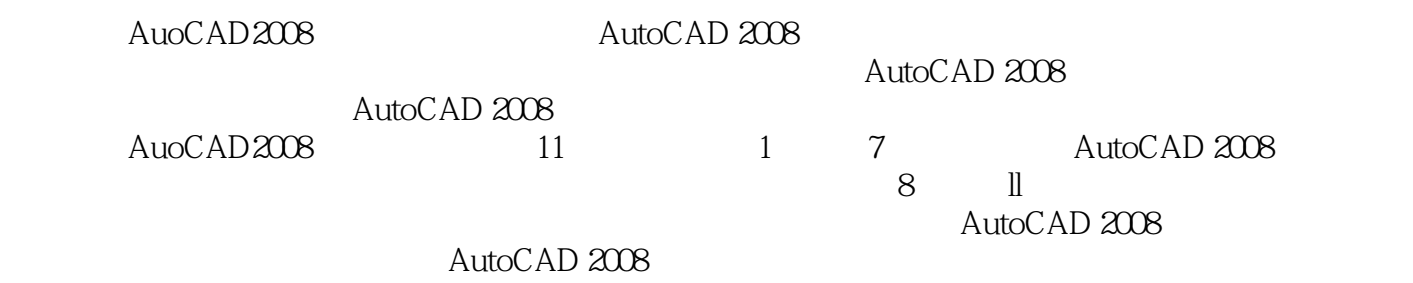

1 1.1 1.1.1 1.1.1 1.1.2 1.1.3 1.2 AutoCAD 1.2.1 AutoCAD 1.2.2 AutoCAD 1.2.2 AutoCAD 1.2.4 AutoCAD 1.2.5 AutoCAD 1.26 AutoCAD 1.3 1.4 2 21 AutoCAD 2.1.1 (New) 2.1.2 (Open) 2.1.3 (Close) 2.1.4 (Save) 2.1.5 另存为(Save as) 2.2 AutoCAD绘图前视图的准备 2.2.1 绘图界限(Limits) 2.2.2 缩放(Zoom) 2.2.3 平  $(Pan)$  2.2.4 (Aerial View) 2.2.5 2.3 AutoCAD 2.3.1 (Layer) 2.3.2 (Color) 2.3.3 (Linetype) 2.3.4 (Ltscale) 2.3.5 (Lineweight) 2.36 (Units) 2.3.7 2.3.8 AutoCAD 2.4 2.5 3 AutoCAD 3.1 3.1.1 Sampand Grid) 3.1.2 (Polar Tracking) 3.1.3 (Osnap) 3.1.4 (Snaping) 3.1.5 (Ortho) 3.2 3.2.1 (Line) 3.2.2 (Ray) 3.2.3 (Construction Line) 3.3 3.4 (Polygon) 3.5 3.5.1 (Arc) 3.5.2 (Circle) 3.5.3 (Donut) 3.5.4 (Ellipse) 3.6 3.7 4 AutoCAD 4.1 AutoCAD 4.1.1 (Erase) 4.1.2 (Copy) 4.1.3 (Mirror) 4.1.4 (Offset) 4.1.5 (Array) 4.1.6 (Move) 4.1.7 (Rotate) 4.2 AutoCAD 4.2.1 (Scale) 4.2.2 (Stretch) 4.2.3 (Lengthen) 4.2.4 (Trim) 4.2.5 (Extend) 4.2.6 (Break) 4.2.7 (Chamfer) 4.2.8 (Fillet) 4.2.9 (Properties) 4.2.10 (Explode) 4.3 5 5.1 5.1  $51.1$  (Text Style)  $51.2$  (Text)  $51.3$  (Single Text)  $51.4$ (Textedit) 5.2 5.2.1 (Point Style) (Point) 5.2.2 (Divide) 5.2.3 等分(Measure) 5.3 多线的设置 5.3.1 设置多线(Multilines Styrle) 5.3.2 绘制(Multilines)多线 5.3.3 修  $(Mledit)$   $5.3.4$   $(Spline)$   $5.3.5$   $(Splinedit)$   $5.4$ 5.4.1 (Pline) 5.4.2 (Pedit) 5.4.3 / (Hatch) 5.4.4 (Hatchedit)  $5.5$   $6.1$   $6.1$   $6.1.1$   $(Dim Style)$ 6.1.2 (QDIM) 6.1.3 (Linear) 6.1.4 (Aligned) 6.1.5 (Ordinate) 6.1.6 (Radius) 6.1.7 (Diameter) 6.1.8 (Angular) 6.1.9 (Baseline) 6.1.10 (Continue) 6.1.11 (Leader) 6.1.12 (Center) 6.2  $621$  (Oblique)  $622$  (Dimtedit)  $63$   $631$ the 6.3.2 (Tolerance) 6.4  $\frac{7}{7}$   $\frac{7.1}{7.1}$   $\frac{7.1}{7.1}$ (Distance) 7.1.2 (Area) 7.1.3 (Mass Properties) 7.1.4 (ID Point) 7.1.5 (List) 7.1.6 (Time) 7.1.7 (Status) 7.1.8 (Setvar) 7.2 7.2.1 (Boundary) 7.2.2 (Region) 7.3 7.4 7.4.1 (Spell) 7.4.2 (Copy) 7.4.3 (Undo) 7.4.4 (Redo) 7.4.5 7.4.6 (Export) 7.5 8 8.1 8.1.1 (Elev) 8.1.2 (Thickness) 8.1.3 (3D Polyline) 8.2  $\hskip 1.6cm 8.21$  (Shade) 8.2.2 (Render) 8.2.3 (Hide) 8.2.4 (UCS) 8.2.5 (3D Orbit) 8.3 8.3.1 () (Viewports) 8.3.2 (Model Space(Tiled)) (Paper Space) (Layout) 8.3.3 (Model Space) (Floating) 8.3.4 CD Views) 8.4 Space (3D Views) 8.4 After the space of  $\alpha$ 制作命令 9.1 基本实体制作 9.1.1 长方体(Box) 9.1.2 球体(Sphere) 9.1.3 圆柱体(Cylinder) 9.1.4 圆锥 (Cone) 9.1.5 (Wedge) 9.1.6 (Torus) 9.2 9.2.1 (Planesurf) 9.2.2 (3D Face) 9.2.3 (3D Mesh) 9.2.4 (Extrude) 9.2.5 (Revolve) 9.2.6  $(Sweep)$  9.2.7 (Loft) 9.3  $10$   $10.1$   $10.1$   $(Union)$ 10.1.2 (Subtract) 10.1.3 (Intersect Interference) 10.2 10.2.1 (Extrude Faces) 10.2.2 (Move Faces) 10.2.3 (Offset Faces) 10.2.4 (Delete Faces) 10.2.5 (Rotate Faces) 10.2.6 (Taper Faces) 10.2.7 (Copy Faces) 10.2.8 (Color Faces) 10.3 10.3 10.3 1 (Copy Edges) 10.3.2 (Color Edges) 10.4 10.4.1 (Imprint)

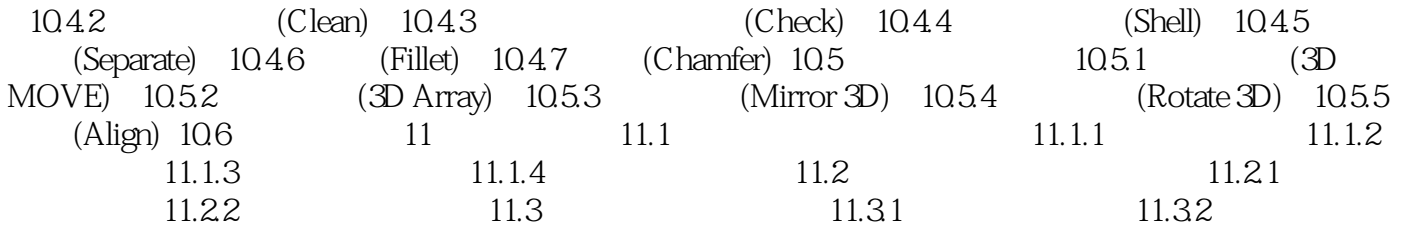

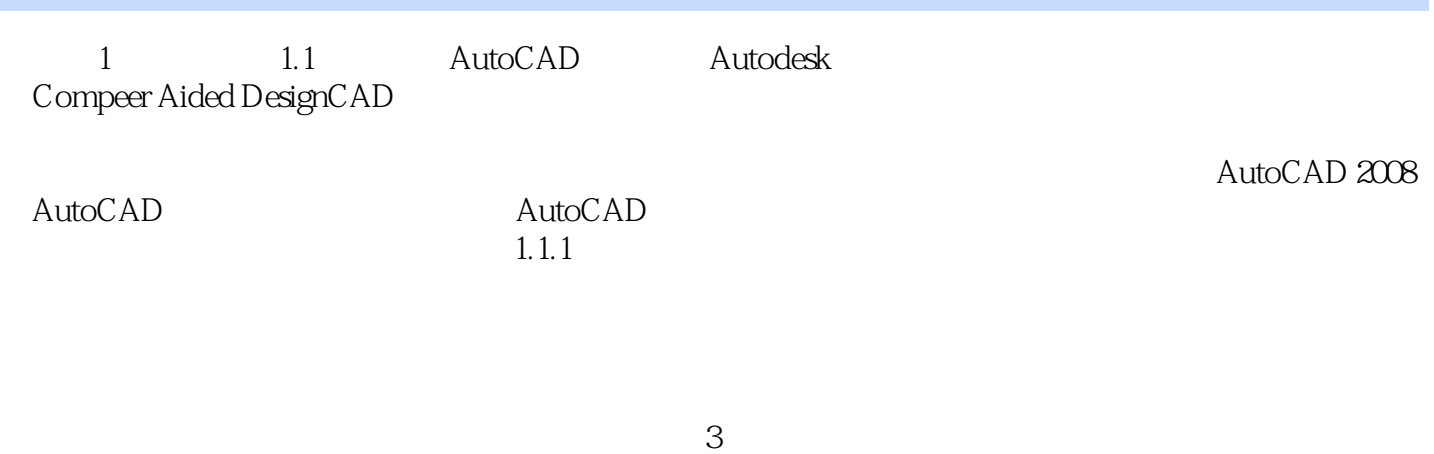

体各部分连接关系的坐标数据。 ……

本站所提供下载的PDF图书仅提供预览和简介,请支持正版图书。

:www.tushu000.com